## All Online Learning

www.allonlinelearning.com

Write an assembly language program for adding 10 numbers stored in memory using loop and store the MSB in D and LSB in A in 8085 microprocessor.

Program: MVI C,10 ;counter MVI D,00 ;MSB Byte MVI A,00 ;LSB Byte LXI H,2051 BACK: MOV B,M ADD B JNC NEXT INR D NEXT: INX H DCR C JNZ BACK STA 2061 MOV A,D STA 2062 **HLT** 

Result:

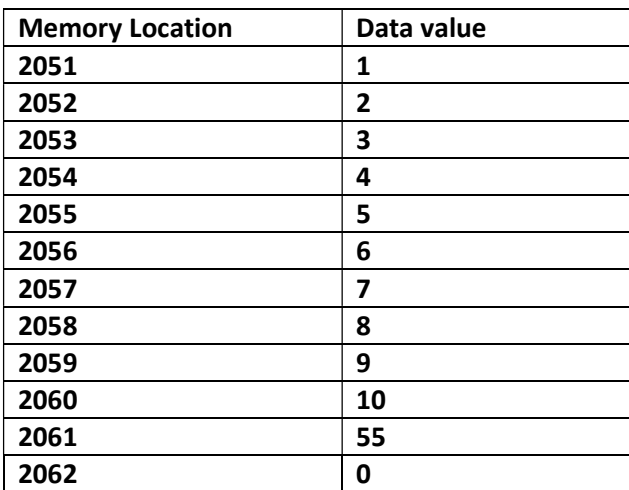